## **SD** フォーマット

SD カードのファイルをすべて消去(初期化)します。

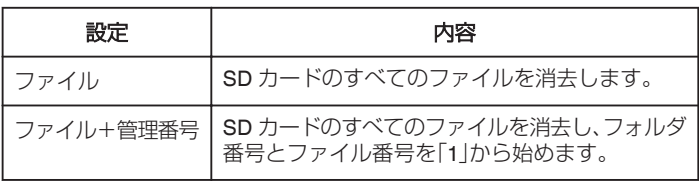

ご注意 : 一

- SD カードが入っていないときは選べません。
- フォーマットすると、カード内のデータはすべて消えます。 フォーマットする前に、カード内のすべてのファイルをパソコンなどに コピーしてください。
- フォーマットに時間がかかることがありますので、十分に充電したバッ テリーをお使いになるか、AC アダプターを接続してください。

## 項目を表示するには

*1* "MENU"をタッチする

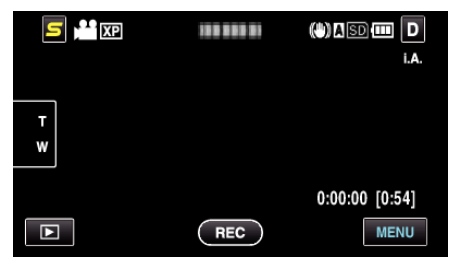

2 "様"をタッチする

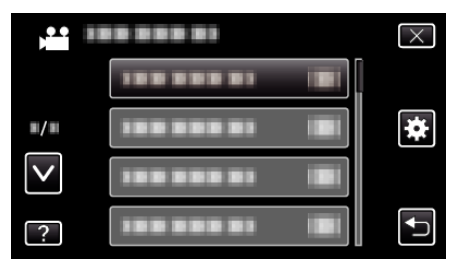

*3* "SDフォーマット"をタッチする

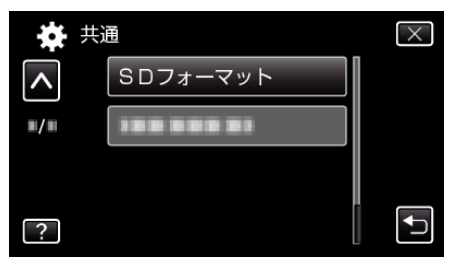

*4* フォーマットするカードを入れたスロットをタッチする

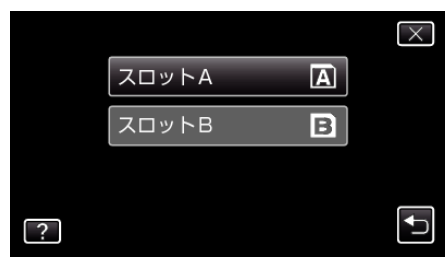